# **Step5/7-Programming system PG-2000**

Installation note:

Load your license file using the link given in your personal license email. The password for extraction can also be found in this email. Then copy this file into the folder of the installed PG-2000 software (demo version). After restarting the software, your license is active.

https://www.tpa-partner.de

## **Menutree Website: QR-Code Website:**

- + Products / docu / downloads
	- + Software
		- + Programming-software PG-2000 Step: $\Xi$ 
			- + Basic packages AWL

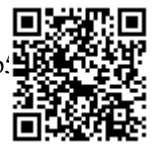

: 1 van 3 Hutum || км империя<br>| - Herker50.0<br>|- KT 0004.0<br>| - 255.5<br>| - 255.5 -Merker50.0<br>-Merker50.0

Please make sure to update your drivers before using our products.

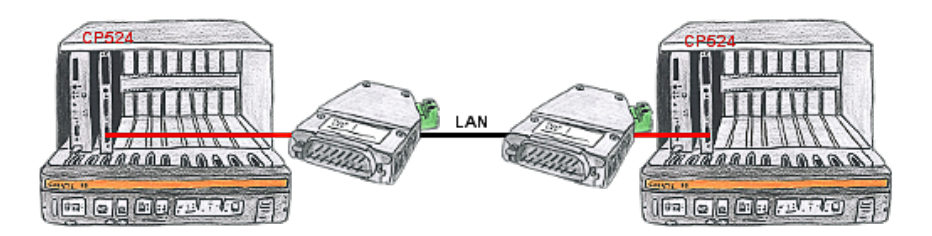

There is a control with CP524 in your outstation and the communication partner of the CP has moved locally. Connecting path is a LAN-network. So each of both participants gets a 3964R-LAN and after input of the partner's IP-address a coupling via LAN will be configured.

#### Remote Maintenance via keyboard and voice

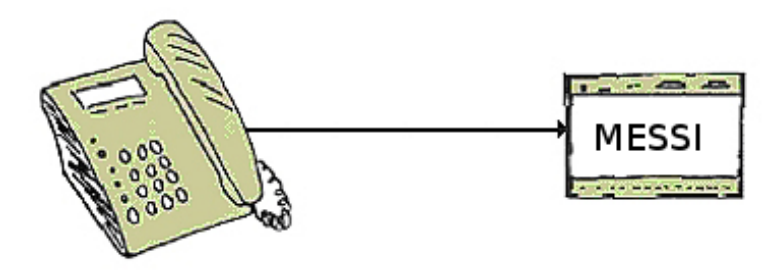

The MESSI remote-station will be called directly by integrated mobile-phone. If a connection comes off, digital In- and Outputs for teleswitching will be transmitted. Each device can both transmit state of things and accordingly receive switch signals.

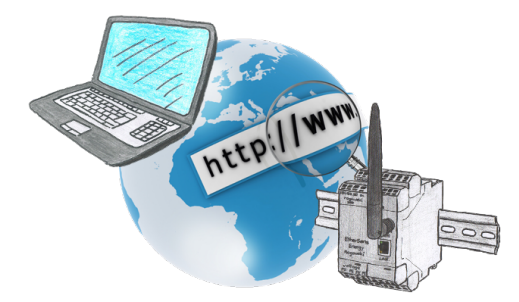

No matter where you are, access to the EtherSens-device and its web-interface is available from everywhere.

#### S7-PLC and serial ASCII-data

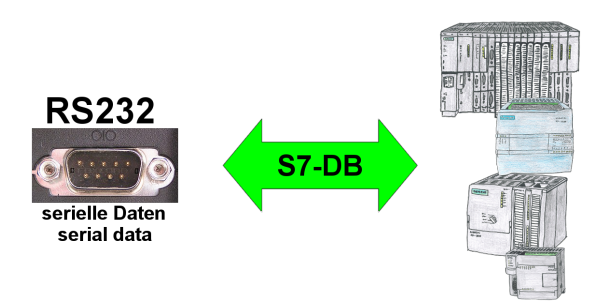

S7-PLC should process serial ASCII-data from another/external device and send back the corresponding data?

 "RS232 on S7" receives this serial data and transfers it to a data-block of your choice specified in the configuration. The S7-PLC can then process the data received in this way and send back an answer via a data-area that is also defined.

 The baud-rate of the serial line can be freely selected. This allows communication with the ASCII-transmitter to be implemented, with the S7-PLC using the two specified data-areas as input-/send-compartments.

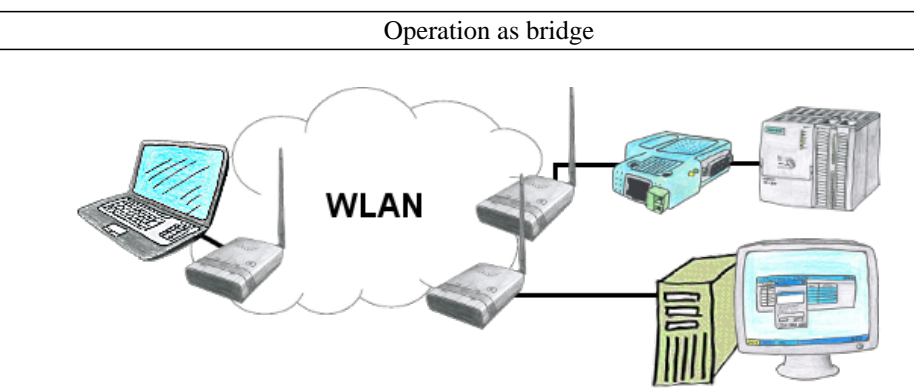

You have two or more clients which should communicate together without LAN-cable-connection? No problem, you connect a "Access-Point" configured ALF to this device and to the other device a "Client" configured ALF. Then connect the "Client" with the "Access-Point" and the device are able to communicate together.

### Data backup S7-PLC PN-port on FTP-server via dig. IO

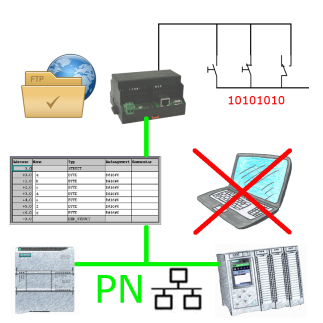

Via digital input triggered DB-backup/-restore without additional PC via PN-port to FTP-server